## SAP ABAP table BBPX AUCTION RESPONSE {Proxy Structure (generated)}

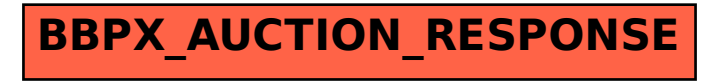